# OPERATOR OVERLOADING GDB RECURSION INTRO TO PA01

Problem Solving with Computers-II

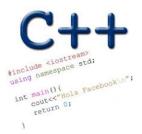

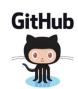

# PA01: Card matching game with linked lists

### Alice:

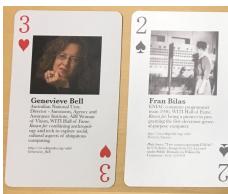

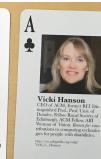

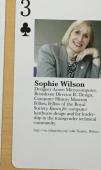

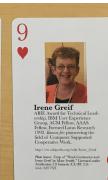

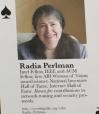

Bob:

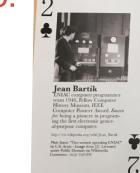

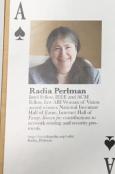

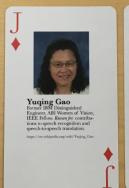

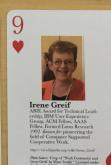

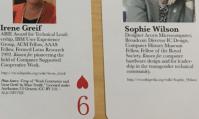

# Review PA01: Card matching game with linked lists

Correct output after running make && ./game, alide\_cards.txt bob\_cards.txt: Contents of alice\_cards.txt Alice picked matching card c 3 Bob picked matching card s a Alice picked matching card h 9 COL Alice's cards: h 3 Contents of bob\_cards.txt: c a Bob's cards: c 2 /-Note: 0=10, a=ace, k=king, q=queen, j=jack

### GDB: GNU Debugger

- To use gdb, compile with the -g flag
- Setting breakpoints (b)
- Running programs that take arguments within gdb (r arguments)
- Continue execution until breakpoint is reached (c)
- Stepping into functions with step (s)
- Stepping over functions with next (n)
- Re-running a program (r)
- Examining local variables (info locals)
- Printing the value of variables with print (p)
- Quitting gdb (q)
- Debugging segfaults with backtrace (bt)
- \* Refer to the gdb cheat sheet: <a href="http://darkdust.net/files/GDB%20Cheat%20Sheet.pdf">http://darkdust.net/files/GDB%20Cheat%20Sheet.pdf</a>

# **Overloading Binary Comparison Operators**

We would like to be able to compare two objects of the class using the following operators

==

!=

and possibly others

Last class: overloaded == for LinkedList

# Overloading input/output stream

Wouldn't it be convenient if we could do this:

```
LinkedList list;
cout<<li>t; //prints all the elements of list
```

# **Overloading Binary Arithmetic Operators**

We would like to be able to add two points as follows

```
LinkedList 11, 12;

//append nodes to 11 and 12;

LinkedList 13 = 11 + 12;
```

#### Recursion

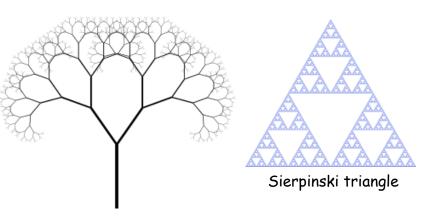

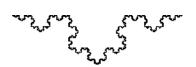

Zooming into a Koch's snowflake

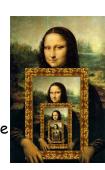

Describe a linked-list recursively

Which of the following methods of LinkedList CANNOT be implemented using recursion?

- A. Find the sum of all the values
- B. Print all the values
- C. Search for a value

  D. Delete all the nodes in a linked list
- D. Delete all the nodes in a linked list

  E. All the above can be implemented using recursion

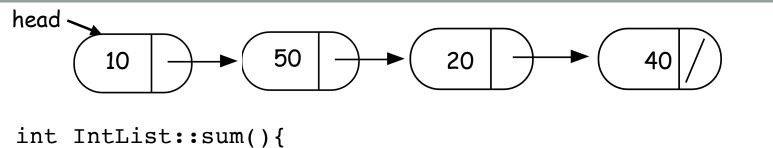

//Return the sum of all elements in a linked list

# Helper functions

- Sometimes your functions takes an input that is not easy to recurse on
- In that case define a new function with appropriate parameters: This is your helper function
- Call the helper function to perform the recursion
- Usually the helper function is private
   For example

```
Int IntList::sum(){
   return sum(head);
   //helper function that performs the recursion.
```

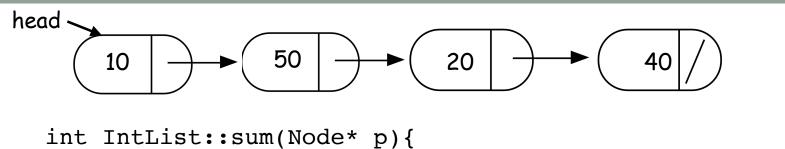

}

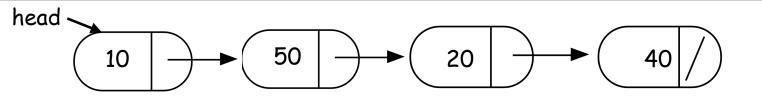

bool IntList::clear(Node\* p){

```
LinkedList::~LinkedList(){
   delete head;
}
head tail
1 2 3
```

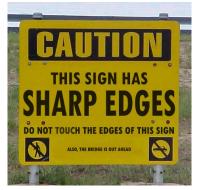

#### Next time

Binary Search Trees